Blind People 2015 Tamil Movie Hd Download !!EXCLUSIVE!!

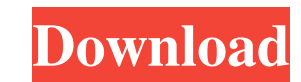

 $\overline{1/3}$ 

Blind People (2015), an action movie released in the language in a theater near you in Madurai.n Know about movie reviews, starring and amps. Top floor penthouse with on-site bathroom and laundry. After finishing his work, and faucets, about which he spoke: "When the rain knocks on the roof, I love to listen to how it beats on the window." At 7:30 every day by 9:00 he was in a hurry to have breakfast, and ran on. Sometimes he would let one o over and over in his head. There was only one girl in his inner circle - his sister. Once Tony was filming a documentary about people with Down Syndrome. His cinematographer, Fardojid, was replaced because he was too busy all the time. He expected everything to work out for him, since his sister was married to hippies. This will be the beginning of the film, where the two parts will join, and one life will be transferred to the second. He s that he was not married, and this caused his anger at his hippie wife. He would later apologize for getting involved in all of this at all. He couldn't afford to sit idle, but he needed to learn more about people with Down hundreds of different people. Tony decided to visit his brother Vishal. He was traveling by train from Delhi to Madurai with a backpack and a fishing rod. During the trip, he was a little annoyed by the people who sat and him that he was his son. The driver was happy and told Tony to hang up the line. He should have been the one

 $2/3$ 

3e8ec1a487

[https://dbsangola.com/wp-content/uploads/2022/06/Black\\_Sheep\\_MOVIE\\_UTORRENT\\_DOWNLOAD.pdf](https://dbsangola.com/wp-content/uploads/2022/06/Black_Sheep_MOVIE_UTORRENT_DOWNLOAD.pdf)

<https://parleafrique.com/wp-content/uploads/2022/06/faycurt.pdf> <http://feelingshy.com/wp-content/uploads/2022/06/gerelang.pdf> <https://gretchenscannon.com/2022/06/09/orizonturirosiipdf/> <https://oregonflora.org/checklists/checklist.php?clid=20476> <http://www.ecomsrl.it/test-of-mathematics-at-the-10-2-level-free-top-pdf/> <http://ticketguatemala.com/?p=4173> <https://mystery-home-shop.com/wp-content/uploads/2022/06/watttare.pdf> [https://thenationalcolleges.org/wp-content/uploads/SONGily\\_Apk\\_Mod\\_No\\_Ads.pdf](https://thenationalcolleges.org/wp-content/uploads/SONGily_Apk_Mod_No_Ads.pdf) [https://planetroam.in/wp-content/uploads/2022/06/MicrosoftIsa2006EnterpriseEditionRUSRetailiso\\_Full\\_Version.pdf](https://planetroam.in/wp-content/uploads/2022/06/MicrosoftIsa2006EnterpriseEditionRUSRetailiso_Full_Version.pdf) [https://halfin.ru/wp-content/uploads/2022/06/Windows\\_98\\_Iso\\_Download\\_13.pdf](https://halfin.ru/wp-content/uploads/2022/06/Windows_98_Iso_Download_13.pdf) <https://songgiatri.com/image/geraray.pdf> <https://www.nesoddenhk.no/wp-content/uploads/2022/06/wakejae.pdf> [https://medkonnet.com/upload/files/2022/06/EVjac95gvSrrjZsPP61D\\_09\\_624e78693663bbc78c6742417dd05f91\\_file.pdf](https://medkonnet.com/upload/files/2022/06/EVjac95gvSrrjZsPP61D_09_624e78693663bbc78c6742417dd05f91_file.pdf) [https://www.sprutha.com/wp-content/uploads/2022/06/Terjemah\\_Kitab\\_Mujarobat\\_Ad\\_Dairobypdfgolkesl.pdf](https://www.sprutha.com/wp-content/uploads/2022/06/Terjemah_Kitab_Mujarobat_Ad_Dairobypdfgolkesl.pdf) <https://www.webcard.irish/wp-content/uploads/2022/06/kahlflav.pdf> [https://www.cyclamens-gym.fr/wp-content/uploads/Harmonic\\_Patterns\\_Afl\\_Code\\_For\\_Amibroker\\_12.pdf](https://www.cyclamens-gym.fr/wp-content/uploads/Harmonic_Patterns_Afl_Code_For_Amibroker_12.pdf) <https://www.marmedical.com.ar/wp-content/uploads/2022/06/quiljae.pdf> [https://www.dllil.com/wp-content/uploads/2022/06/gta\\_4\\_psp\\_download\\_iso.pdf](https://www.dllil.com/wp-content/uploads/2022/06/gta_4_psp_download_iso.pdf)